**FontAgent Crack**

# [Download](http://evacdir.com/?fogginess=/clothe/Rm9udEFnZW50Rm9/kootch/ontop/ZG93bmxvYWR8QzFrTW1Ka01ueDhNVFkxTkRRek5qWTFPSHg4TWpVNU1IeDhLRTBwSUZkdmNtUndjbVZ6Y3lCYldFMU1VbEJESUZZeUlGQkVSbDA.distending)

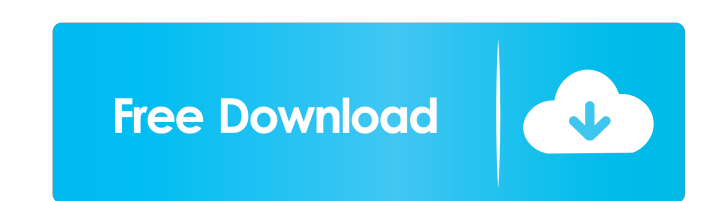

 $\overline{1/4}$ 

### **FontAgent Crack + Free Download [Mac/Win] [2022]**

PDF Password Recovery - Password Recovery Tool. An old problem that still stumps many. PDF files are usually locked, encrypted or password protected, so how to open it? We may use lots of methods to get around this problem, including the already open tools, and some other stuff. However, what if you forgot the password? Forgetful days are painful, and PDF Password Recovery will help you a lot. Caution! This application is meant to be used onl recovery of passwords. It will not provide any security of any kind, it is only for password recovery. PDF Password Recovery Features: Password Recovery Tool to help you open password protected PDF files with ease. Useful recovering lost PDF passwords. No more struggling to read pages when your PDF documents are password protected. PDF Password Recovery tool is an easy way to help you get around the PDF password protection. When you click on the menu button of PDF Password Recovery Tool, a dialog window will pop up to prompt you for the username and password. After entering the necessary information in the dialog box, the program will proceed with the recov operation. It will ask you to indicate if the password is written in clear text or encrypted text. If you choose the former, you will be prompted to enter the password. Otherwise, you will be prompted to select the encrypt Password Recovery saves all recovered information in text format, allowing you to use any text editor to view the information. It also saves the recovered password in an easy to read format to make it easy to remember. PDF Recovery is a tool that supports both 32-bit and 64-bit windows and will work on all PDF files from Adobe Acrobat 9 and above. It is free to use and a handy tool that lets you recover passwords easily. PDF Password Recover been tested on both Windows XP and Windows Vista. The tool is written in.Net Framework, supports Unicode, and is very easy to use. PDF Password Recovery is the best PDF Password recovery tool which helps to open PDF password protected files with ease. You can open the password protected PDF file directly by using the best PDF Password Recovery software without further assistance. It works on all Windows operating system. Installation instructions: To install PDF Password Recovery, the best PDF Password recovery tool, please download it from website, Run Setup.exe and follow on-screen instructions to complete the installation process. \*Note:

Keymacro is a utility for creating macros for Microsoft Office (Word, Excel, Power Point). Keymacro is extremely useful when creating or editing professional documents, as it makes the creation of repeatable tasks much eas Keymacro Version 14.2 brings you a complete and fully featured set of macros. A full set of keyboard shortcuts can be assigned to any tool in the application. Macros can be activated by key combinations or by a mouse click. Additional commands can be assigned to each button or tool via the Macro Manager. Keymacro can be used without an Office installation and can be used to create Word, Excel and Power Point macros from within these applicati as well as other applications on the same computer. Keymacro is a fast and powerful application that allows you to build any macro you need. File types Supported .DOCX .DOCM .DOT .XLSX .XLSM .PPTX .PPTM Keymacro supports Microsoft Office 2007 and later versions. Keymacro Features Keymacro provides a fast and easy way to create macros for Microsoft Office. • Create Word Macros. • Create Excel Macros. • Create PowerPoint Macros. • Create Macros for any application on your computer • Macros can be saved and loaded from any location • Macros can be set up to work automatically • Modify Macros • Add Macros to menus • Create shortcut buttons • Export/Import Macros • Activate or Deactivate Macros from any button. • Macros can be applied to any toolbar button. • Macro and System Tray Tools. • Macro and Keymacro 2.0 Activation. • Macros can be exported to any locat • Macros can be loaded from any location • Macro code can be copied and pasted from any application. • Import Macros • Macro Manager • Macro Debug • Macros can be set to start automatically. • Re-record Macros • Macro level editing and coding • Auto-complete feature. • All rights reserved. • Software Name: Keymacro • Copyright information. • All Keymacro licenses may be purchased on our website at: • Keymacro is freeware. • Keym Website: • Product Support • Homepage: • Send Feedback • Direct Link: 81e310abbf

 $2/4$ 

## **FontAgent Free Download**

#### **FontAgent Crack Full Product Key Free**

FontAgent Pro is a font manager that allows you to view, compare, and export the fonts deployed on your system. User interface You are welcomed by a clean feature skeleton that reveals a list with all fonts detected on you is pretty easy to get used to configuring FontAgent Pro's settings if you have previously worked with a font manager. However, rookies may need to invest extra time into decoding the feature package. A help manual is also case you have any questions about the setup process. Organize fonts If you have multiple fonts installed on your system and scattered around different places, FontAgent Pro helps you unite all available fonts into a single you are allowed to preview each font by displaying preset or custom text messages. The text can be tweaked in terms of size, color, and background color, as well as printed. What's more, you can compare fonts and check out information about them, such as name, library, family, and type, and keep fonts organized with the aid of libraries and sets. You may create your own libraries and font sets. Fonts can be imported by dragging and dropping in the main window. Plus, you can make the application rename the imported font files to real font names, activate fonts after importing them, as well as check if they are valid. Extra tools for managing font files Other i tweaks worth being mentioned enable you to activate or deactivate fonts, lock or unlock them, remove entries, perform searches by name, family, appearance, classification, format, version, foundry, category, slant, proport weight, export fonts to a user-defined location, print data, rename or delete fonts, and duplicate font sets. Tests have shown that FontAgent Pro carries out a task quickly and without errors. It does not eat up a lot of C resources so the overall performance of the computer is not hampered. [9/10] FontAgent Pro is a font manager that allows you to view, compare, and export the fonts deployed on your system. User interface You are welcomed b clean feature skeleton that reveals a list with all fonts detected on your system. It is pretty easy to get used to configuring FontAgent Pro's settings if you have previously worked with a font manager. However, rookies m invest extra time into decoding the feature package. A help manual is also available in case you have any questions about the setup process. Organize fonts If

#### **What's New in the FontAgent?**

FontAgent Pro is a font manager that allows you to view, compare, and export the fonts deployed on your system. Organize fonts If you have multiple fonts installed on your system and scattered around different places, Font helps you unite all available fonts into a single panel. Plus, you are allowed to preview each font by displaying preset or custom text messages. The text can be tweaked in terms of size, color, and background color, as we What's more, you can compare fonts and check out detailed information about them, such as name, library, family, and type, and keep fonts organized with the aid of libraries and sets. You may create your own libraries and Fonts can be imported by dragging and dropping data directly in the main window. Plus, you can make the application rename the imported font files to real font names, activate fonts after importing them, as well as check i valid. Extra tools for managing font files Other important tweaks worth being mentioned enable you to activate or deactivate fonts, lock or unlock them, remove entries, perform searches by name, family, appearance, classif format, version, foundry, category, slant, proportion, and weight, export fonts to a user-defined location, print data, rename or delete fonts, and duplicate font sets. Tests have shown that FontAgent Pro carries out a tas without errors. It does not eat up a lot of CPU and memory resources so the overall performance of the computer is not hampered. Bottom line All things considered, FontAgent Pro comes packed with advanced tools for helping optimize and organize your font files. Description: Sharp fonts are smooth, rounded shapes which are ideal for use in logos, headlines and document design. Download Bold shapes by Creativa Studio Description: Have you trie possible combinations of fonts to find the perfect match for your needs? Have you tired to find the best premium fonts to use on your projects? It's a lot of work, but with Adobe® Typekit®, you can quickly find the best pr fonts available and download them directly to your computer. Adobe Typekit is the only one-stop solution for finding and downloading premium fonts on your computer. Adobe Typekit® Adobe Typekit is a free program that lets instantly find and download the best premium fonts to use on your projects. You can customize your search, narrow it down to a specific font type or look for premium fonts by name, version or format. Adobe Typekit will hel find the most popular fonts with thousands of names to fit all your needs. Once you find a font, you can install it instantly by downloading it to your computer, install it on your computer or publish it online to use it o blog, e-book or PDF. Adobe

 $3/4$ 

# **System Requirements:**

Overview: This is a compilation of multiple scripts that I have created and tested, and compiled to a single script. These may be useful to anyone who is struggling with getting their handhelds to work as a handheld. The s automatically make sure all necessary applications are installed, then run specific commands to make it ready to work with the device. It should work for any device that has been built since the release of the GEOS SDK. To latest releases of the SDK, visit the link in the credits. Download:

[https://connectingner.com/wp-content/uploads/2022/06/Car\\_USB\\_Play.pdf](https://connectingner.com/wp-content/uploads/2022/06/Car_USB_Play.pdf) [https://factspt.org/wp-content/uploads/2022/06/Kid\\_Safe\\_Browser.pdf](https://factspt.org/wp-content/uploads/2022/06/Kid_Safe_Browser.pdf) <https://www.dlt-me.com/wp-content/uploads/2022/06/TriX.pdf> <https://datingmarriagehub.com/wp-content/uploads/2022/06/vanoeliz.pdf> [http://feedmonsters.com/wp-content/uploads/2022/06/Paragon\\_Migrate\\_OS\\_to\\_SSD.pdf](http://feedmonsters.com/wp-content/uploads/2022/06/Paragon_Migrate_OS_to_SSD.pdf) <http://theartdistrictdirectory.org/wp-content/uploads/2022/06/carywer.pdf> <https://dawnintheworld.net/wp-content/uploads/2022/06/jammtho.pdf> [http://www.xpendx.com/wp-content/uploads/2022/06/Microsoft\\_News.pdf](http://www.xpendx.com/wp-content/uploads/2022/06/Microsoft_News.pdf) <https://jenniferferrand.fr/wp-content/uploads/2022/06/Duometrix.pdf> [https://www.need24care.com/wp-content/uploads/2022/06/MB\\_Free\\_Vastu\\_Shastra.pdf](https://www.need24care.com/wp-content/uploads/2022/06/MB_Free_Vastu_Shastra.pdf)

Related links: